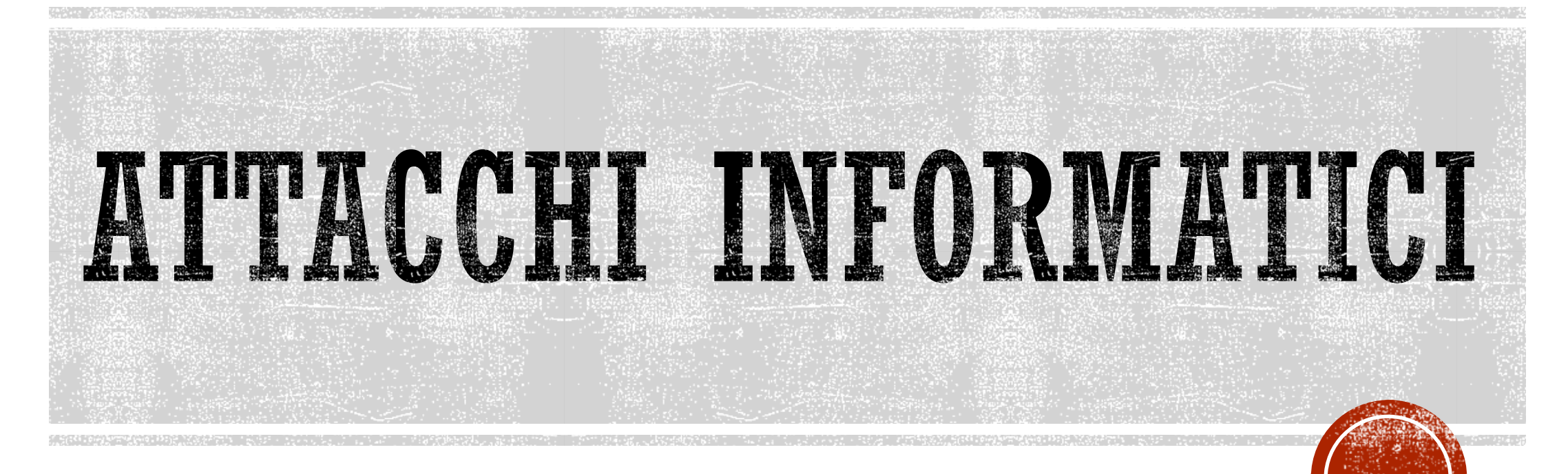

### SICUREZZA DOCUMENTALE A.A. 2017-2018

### LE FASI DI UN ATTACCO INFORMATICO

- §Footprinting
- §Scansione
- §Enumerazione
- §Exploit
- §Controllo del sistema

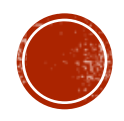

## FASE1: FOOTPRINTING

- §Raccolta di informazioni sull'obbiettivo da attaccare.
- §Determinare il profilo di protezione della struttura target.
- §Riuscire ad ottenere uno specifico intervallo di nomi di dominio, blocchi di rete e indirizzi IP direttamente collegati ad internet

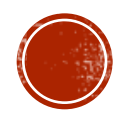

### FASE1: FOOTPRINTING

#### § **Passaggio 1: Delimitare l'ambito di azione**

- § Stabilire i cofini per l'attività di footprinting (tutta l'azienda o solo una determinata sede).
- § Creare una copia locale del sito (Es. Teleport Pro o wget) alla ricerca di informazioni nascoste (ad esempio nei commenti HTML).

#### § **Passaggio 2: Enumerazione della rete**

- § Identificare i nomi di dominio collegati ad una specifica organizzazione.
- § Utilizzo di whois (specificando differenti server whois)
- § **Passaggio 3: Interrogazione del DNS**
- § Effettuare un trasferimento di zona non autorizzato. Un server master secondario allinea le proprie informazioni con il server master primario. In alcuni casi I trasferimenti di zona vengono concessi a chiunque.
- § Comandi: nslookup, host, dig,Sam Spade, etc.

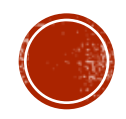

### FASE1: FOOTPRINTING (PASSAGGIO 3)

### §**Ad esempio il comando:**

*nslookup*

*>> server x.y.z.w (DNS predefinito)*

*>> set type=any*

- *>> ls –d mydomain.x >>tmp/zone\_out*
- § **Nel caso in cui il server DNS oggetto non fosse opportunamente configurato mi restituisce tutti i record associati ad un dominio.**
- § **Con comandi come grep potrei filtrare questi record alla ricerca di particolari valori (es. tipo di sistema operativo,etc.)**

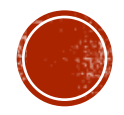

## FASE1: FOOTPRINTING (PASSAGGIO 3)

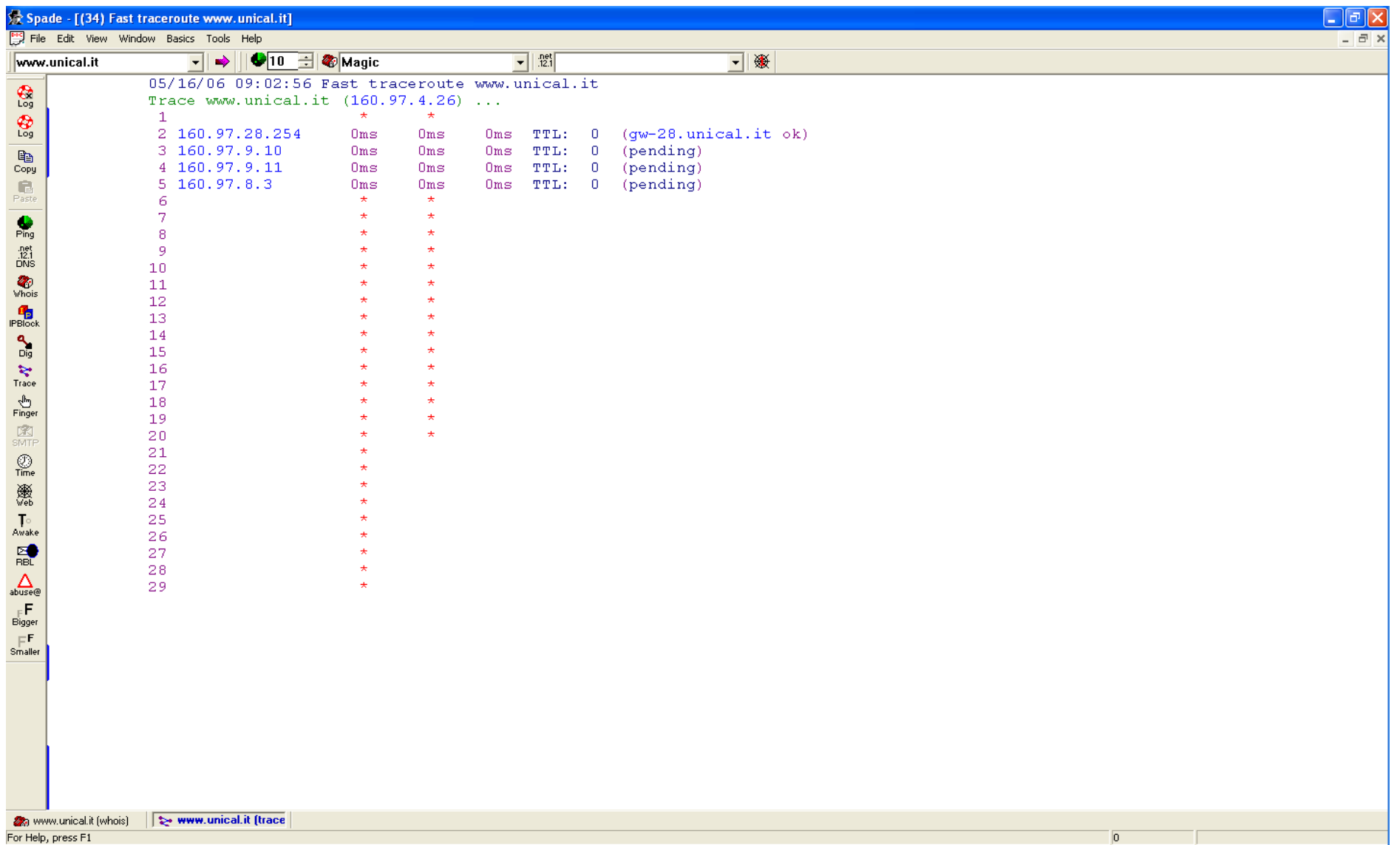

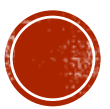

### TRASFERIMENTI DI ZONA (CONTROMISURE)

§**Limitare i trasferimenti di zona solo a chi autorizzato.**

§**Configurare i firewall affinché rifiutino connessioni sulla porta TCP 53 (usata per i trasferimenti).** §**Limitare l'utilizzo di record HINFO.**

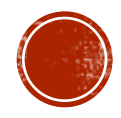

### FASE1: FOOTPRINTING

#### §**Passaggio 4: Perlustrazione della rete**

- § Individuare possibili percorsi di accesso.
- §Comando **traceroute**: sfrutta le proprietà TTL del pacchetto IP per ottenere un messaggio di tipo ICMP TIME\_EXCEEDED da ogni router. In questo modo si possono individuare i dispositivi di controllo dell'accesso (firewall software o router con filtraggio sui pacchetti).
- § Tuttavia i pacchetti alcune volte vengono respiti.
- §Con l'opzione *–S –pN* possiamo specificare la porta sulla quale inviare la sonda.
- Ad esempio si potrebbe utilizzare la porta UDP 53 destinata alle interrogazioni DNS

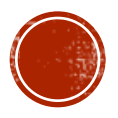

### PERLUSTRAZIONE DELLA RETE (VISUAL ROUTE)

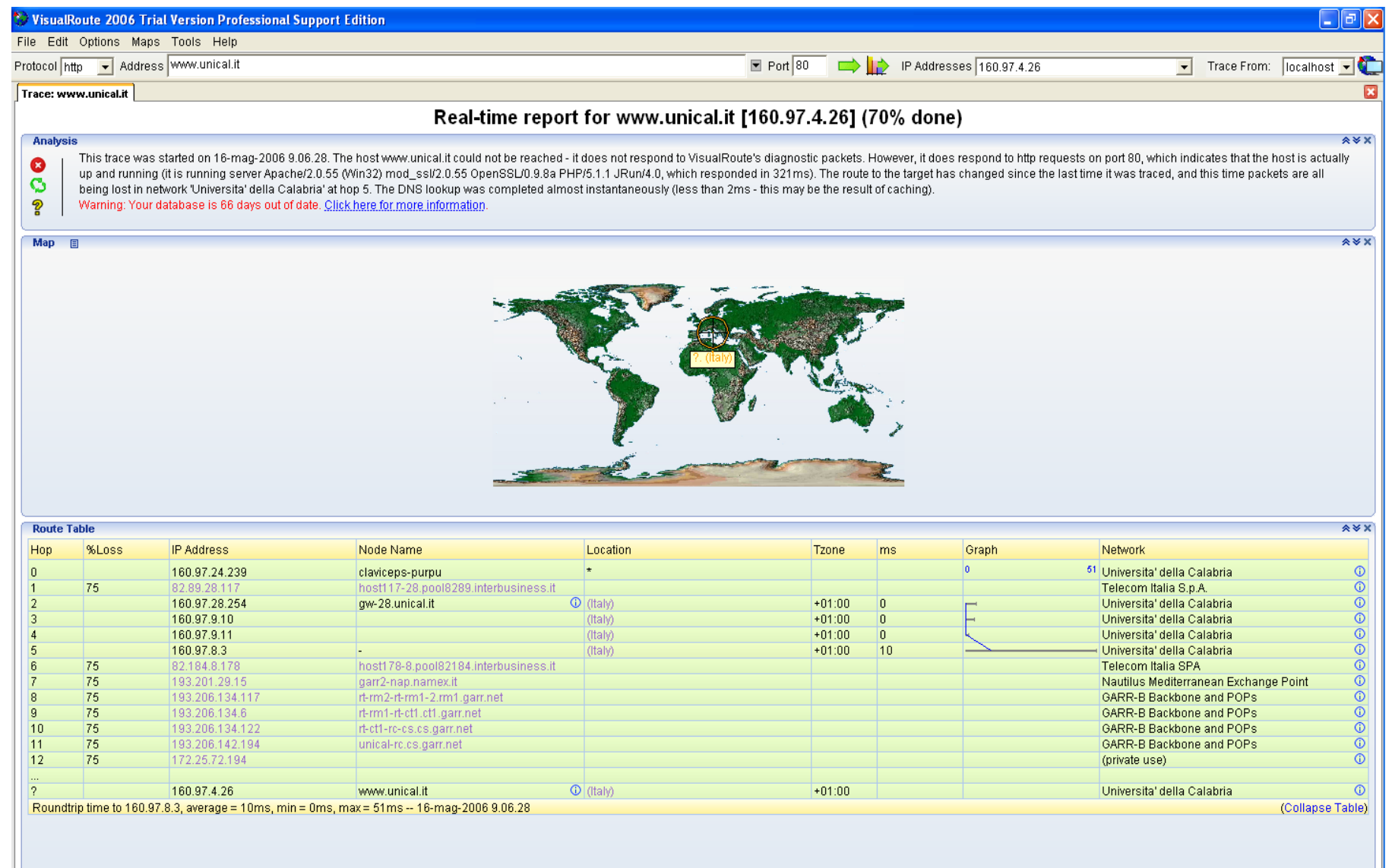

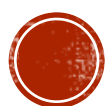

### PERLUSTRAZIONE DELLA RETE (CONTRONISURE)

- § **Utilizzo di IDS (Intrusion Detection Systems)**
- § **Tool Snort**
- § **Tool RotoRouter (contrattacco): genera risposte non valide.**
- § **Ridurre il traffico ICMP e UDP a sistemi specifici.**

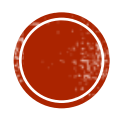

### **FASE 2: SCANSIONE**

- § Questa fase ha lo scopo di "bussare" su tutte le pareti per trovare porte e finestre.
- § Stabilire quali sistemi siano effettivamente raggiungibili.
- § Un indirizzo IP ottenuto attraverso un trasferimento di zona non è detto che sia attivo.
- § Ping su un intervallo di indirizzi IP
- § Nmap (es. nmap –sP 192.168.0.1/254)
- § Nel caso in cui vengano bloccati i pacchetti sulla porta di default, nmap consente di specificare la porta: nmap –sP –PT80 192.168.9.1/24

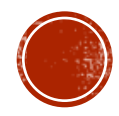

### **FASE 2: SCANSIONE DELLE PORTE**

- § Identificazione dei servizi TCP e UDP attivi.
- § Strumenti (strobe, udp\_scan,netcat,nmap)

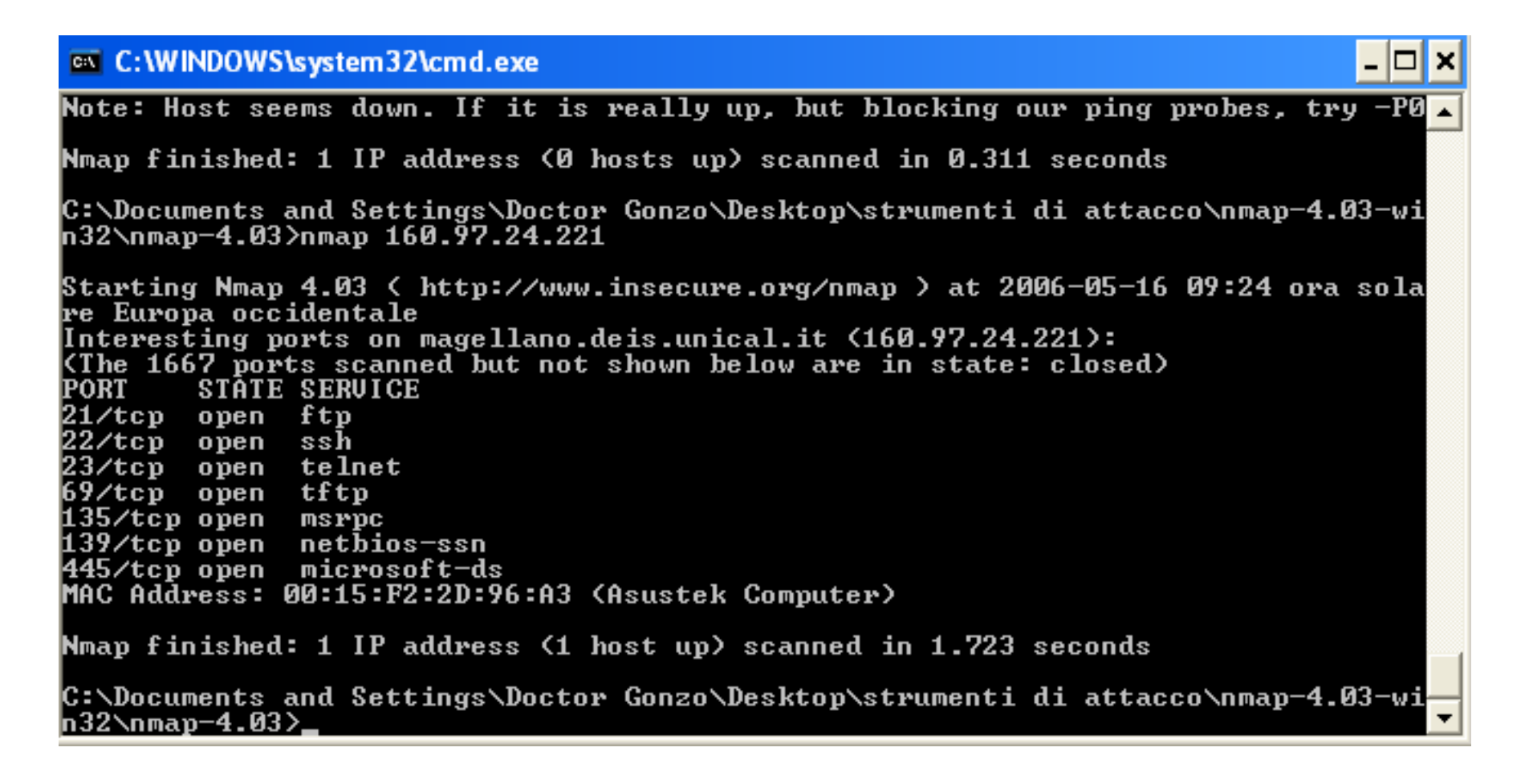

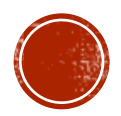

### FASE 2: TIPO DEL SISTEMA OPERATIVO

- § **Fingerprint attivo dello stack: tecnica che consente di identificare con precisione il sistema operativo di un host.**
- § **Le differenti implementazioni TCP/IP differiscono per piccoli aspetti dovuti ad una differente interpretazione della RFC.**
- § **Sulla base di queste differenze può essere identificato il sistema operativo.**
- § **Es. nmap –o 192.168.0.1**
- § **In assenza di porte aperte, nmap effettua una previsione.**

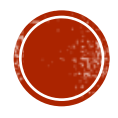

### RILEVAMENTO DEL SISTEMA OPERATIVO (CONTROMISURE)

- § **Si dovrebbero settare delle politiche in grado di riconoscere le impostazioni del flag SYN.**
- § **Scartare i pacchetti SYN+FIN**
- § **Tuttavia: Fingerprint passivo dello stack:**
- § **Si analizzano gli attributi di una sessione TCP/IP sniffando il traffico di rete:**
- **TTL, Dimensione della finestra, DF, ToS**
- § **Ogni S.O ha delle caratteristiche quasi univoche.**
- § **Strumento Cheops**

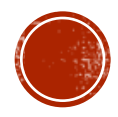

### **FASE 3: ENUMERAZIONE**

- § **Individuazione di account validi e/o di risorse condivise poco protette.**
- § **La differenza è che l'enumerazione richiede connessioni dirette ai sistemi e interrogazioni esplicite e per questo dovrebbe o potrebbe essere intercettata.**
- § **Le tecniche di enumerazione dipendono fortemente dal sistema operativo.**

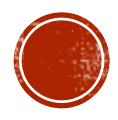

### FASE 3: ENUMERAZIONE IN WINDOWS

- § **Sessioni nulle**
- § **Comando net view /domain**
- § **Comando nbtstat (lettura dei nomi netbios)**
- § **Enumerazione dei controllori di dominio**
- § **Enumerazione delle condivisioni netview \\nomehost**
- § **Strumenti: Legion, Nat,**

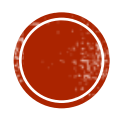

### FASE 3: ENUMERAZIONE IN WINDOWS

- § **Chiusura delle porte TCP e UDP da 135 a 139.**
- § **Tuttavia enumerazione SNMP (Simple Network Management Protocol).**
- § **Tool: IP network browser.**

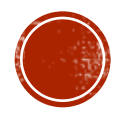

### **HACKING DELLE PASSWORD**

- § **Windows NT: L0pht Crack**
- § **Linux/UNIX: John the Ripper, CrackerJack**
- § **Attacco Forza Bruta**
- § **Attacco del dizionario**

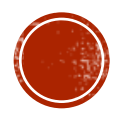

## LOPHT CRACK

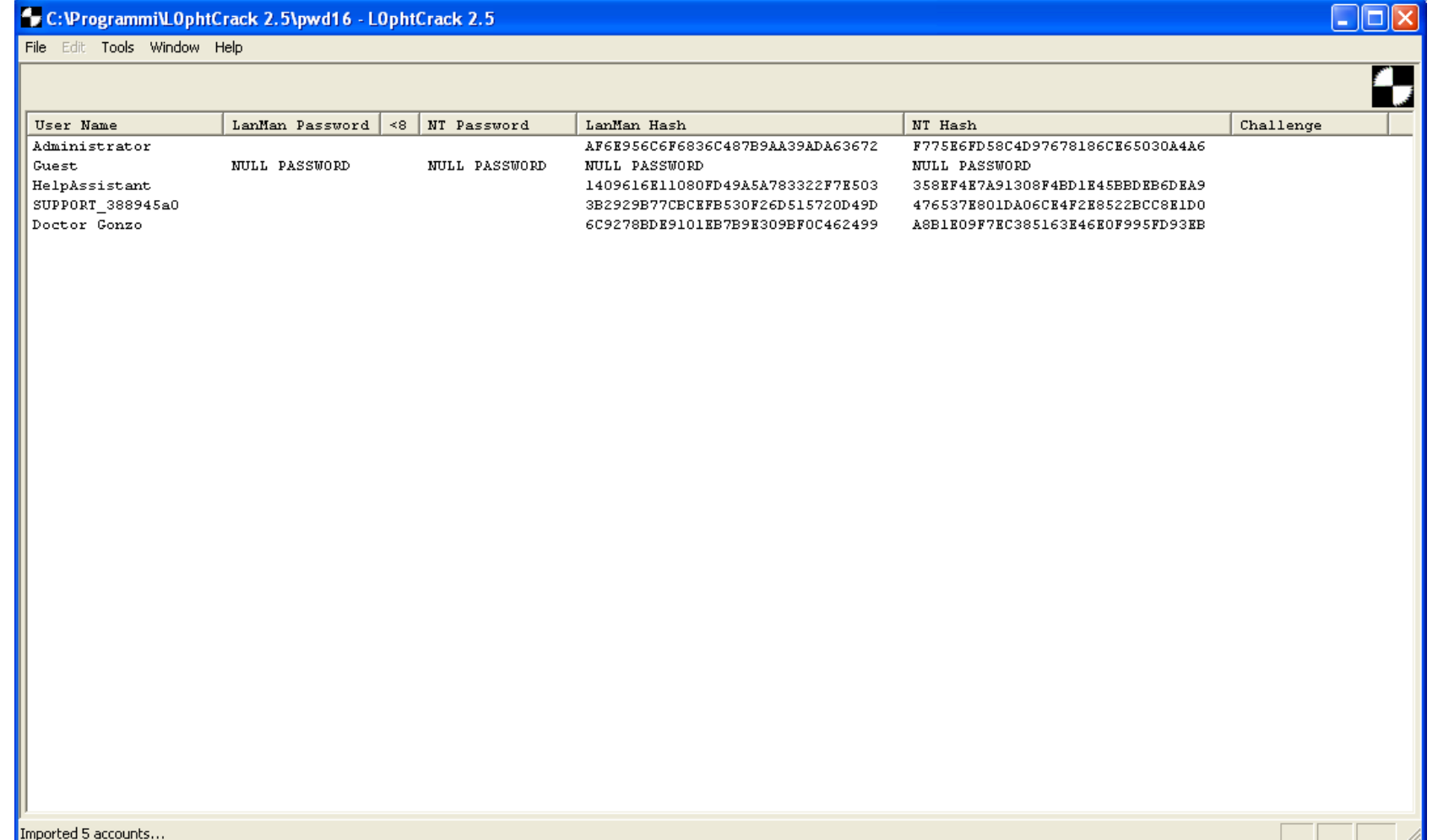

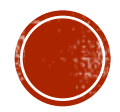

# **JOHN THE RIPPER**

#### – ∣⊏I × C: WINDOWS \system 32\cmd.exe Copyright (c) 1996-2006 by Solar Designer  $\triangle$ Homepage: http://www.openwall.com/john/ Usage: john-386 [OPTIONS] [PASSWORD-FILES] "single crack" mode -single -wordlist=FILE --stdin wordlist mode, read words from FILE or stdin -rules enable word mangling rules for wordlist mode incremental[=MODE]<sup>-</sup> "incremental" mode lusing section MODE] external mode or word filter -external=MODE -stdout [ =LENGTH ] just output candidate passwords [cut at LENGTH] restore an interrupted session [called NAME] -restore [=NAME] -session=NAME give a new session the NAME print status of a session [called NAME] -status [=NAME] -make-charset=FILE make a charset. FILE will be overwritten show cracked passwords -show perform a benchmark test users=[-]LOGIN¦UID[...] [do not] load this (these) user(s) only -groups=[-]GID[,..] load users [not] of this (these) group(s) only  $\overline{\texttt{.s}}$  he  $\overline{\texttt{ls}}$  = [  $\overline{\texttt{.s}}$  HELL[,  $\overline{\texttt{. s}}$  ] load users with [out] this (these) shell(s) only load salts with [out] at least COUNT passwords only -salts=[-]COUNT -format=NAME force ciphertext format NAME: DES/BSDI/MD5/BF/AFS/LM -save-memory=LEUEL enable memory saving, at LEUEL 1..3 C:\Documents and Settings\Doctor Gonzo\Desktop\strumenti di attacco\john171w\joh<mark>\_</mark> n1701\run>\_

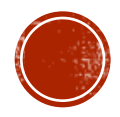

## DEFINIZIONE

Con Intrusion Detection si identificano arti e tecniche per scoprire attività anomale, scorrette o non appropriate nei sistemi.

Intrusion Detection Systems

Host-based, Network-based, Stack-based. Statistical detection, pattern-matching detection.

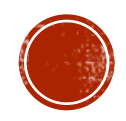

#### NIDS Network-based Intrusion Detection Systems

#### Catturano il traffico che passa sulla rete.

#### Filtro di primo livello --> identifica il traffico da analizzare

Secondo livello --> analizzatore di attacchi

Terzo livello --> modulo di intervento

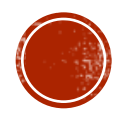

## NIDS

Punti di forza:

- Costi modesti
- Analizzatore di pacchetti
- Registrano gli attacchi
- Evidenziano gli attacchi
- Identificazione e risposta real-time
- Usi complementari e verifiche di policy
- Indipendenza da OS

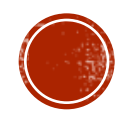

## HIDS

#### Host-based Intrusion Detection Systems

Fanno un auditing sistematico dei log di sistema.

Real-time vs scheduled auditing

Tracciano I/O, Process, Port e Network activity

Modulo di analisi, modulo di intervento

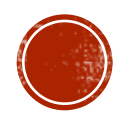

## INTEGRITY CHECKERS

Un tipo di host-based IDS è l'*integrity checker*.

*tripwire*

Falsi positivi

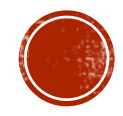

## SIDS

Un ibrido dei precedenti due sistemi è costituito dagli

#### Stack-based Intrusion Detection Systems

Analizzano il traffico di rete pertinente a un singolo sistema

Vi è un solo modulo di filtro+analisi realizzato come estensione dello stack TCP/IP (si aggancia agli *hook* dello stack)

Inbound, outbound & local activity

E' piuttosto leggero, ma occorre una console centralizzata per la gestione di sistemi multipli

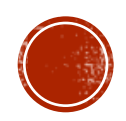

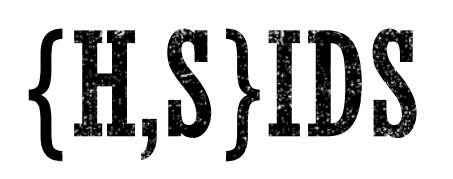

Punti di forza:

- Verifica degli attacchi
- Verifica di attività specifiche del sistema
- Reti *switched*
- Crittografia
- Monitoraggio di componenti chiave
- Identificazione e risposta in near real-time o real-time
- Nessun hardware aggiuntivo

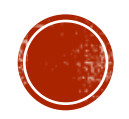

# CONFIGURAZIONI MISTE

Una soluzione particolarmente efficace consiste nell'adottare una miscela delle tipologie di IDS descritte, che consentirebbe di identificare attacchi complessi correlando nel tempo eventi separati. Esempi:

• Telnet (N), su root (H), kill syslog (H)

• Port scan (N), cgi-bin attack (N), HTML defacement (H)

• port scan (N), sendmail attack (N), rootkiit install & exec (H)

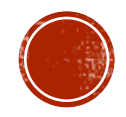

## NETWORK MEDIA

Nelle reti switched occorrono soluzioni per installare i NIDS

Per esempio si può inserire un HUB tra il sistema da analizzare e lo switch. All'hub si collega il NIDS.

Pros:

• Semplice ed economico

Cons:

- Interferisce troppo con il sistema analizzato: il management dell'IDS genera collisioni sull'HUB
- Gli HUB sono a basso costo  $\rightarrow$  failures

• Poco o non applicabile per sistemi multipli, su GbE o dove il traffico complessivo è elevato

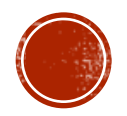

## NETWORK MEDIA

SWITCH: si usa un TAP a cui si collega il NIDS Pros:

- Fault tolerant
- Nessun impatto sul traffico
- Disaccoppia la rete dal NIDS
- Nessun degrado di prestazioni

Cons:

• Costoso

• Non si può collegare dappertutto e l'applicabilità dipende sostanzialmente dalla topologia dei collegamenti

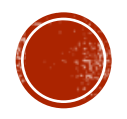

## NETWORK MEDIA

SWITCH: si usa la SPAN, una porta a cui viene rediretto il traffico dello switch e a cui si collega il NIDS

Pros:

• Nessuna modifica fisica alla rete

Cons:

- Una sola SPAN per ogni switch, di solito
- Monitorando le (molte) altre porte la SPAN (e il NIDS) si sovraccarica
- Sovraccarico dello switch

Configurazione *stealth* a due porte: il NIDS ha una porta di cattura senza protocolli bound e un'altra di gestione

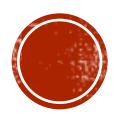

# SNORT

E' un NIDS "leggero" capace di effettuare analisi e logging del traffico IP in tempo reale.

Ha tre modi: sniffer, logger o NIDS.

L'analisi si basa sulla tecnica del *pattern matching*. Quando analizza un pacchetto contenente certi *pattern* specificati nelle sue regole esegue l'azione ad essi associata (logging, alert…).

http://www.snort.org

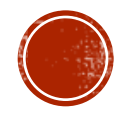

Nel tempo gli IDS si sono rivelati poco utilizzabili.

• NIDS sono come guardiani all'ingresso di una Banca, cui è consegnato un pacco di fotografie di delinquenti: quando ne vedono uno suonano l'allarme

• HIDS sono come guardiani all'interno della cassaforte della Banca, che controllano che il contenuto sia ancora lì

Il danno non si può evitare, finché non si dotano i guardiani di armi per impedire l'intrusione.

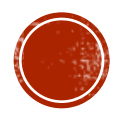

Gli IDS sono poco efficaci anche per motivi legati alla complessità dei fenomeni controllati.

- Le regole di *matching* cambiano continuamente
- Per funzionare in modo utile, il riconoscitore ha bisogno di *statefulness*
- Servono tecniche di riconoscimento di anomalie a livello di protocolli continuamente aggiornate
- Servono tecniche di riconoscimento di anomalie su base statistica continuamente aggiornate
- Impegnano il team a essere "pronto all'azione"

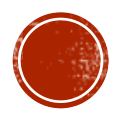

Gli IDS sono nati senza pensare alla prevenzione dell'intrusione, ma solamente all'identificazione, essenzialmente perché limitazioni hw e sw imponevano scelte di compromesso.

- Iniziano gli HIDS
- I NIDS nascono come IDS "estratti" dagli host
- Manca la potenza elaborativa necessaria

La possibilità di prevenzione era negata dalla posizione nella rete.

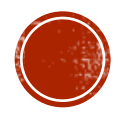

La tendenza dei NIPS è stata:

- sfruttare la crescente potenza elaborativa dei processori dedicati e degli ASIC ecc
- mettere la logica di *detection* negli switch di rete
- associare ad essa una (buona) logica di *prevention* (analisi + intervento)

Quando un pacchetto entra nel sistema si prende una decisione "*go/no-go*", nel caso più semplice, oppure si possono realizzare soluzioni più sofisticate implementando servizi di alto livello (content filtering, web o email)

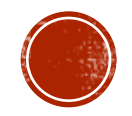

La tendenza dei HIPS è stata:

- sfruttare la crescente potenza elaborativa dei processori dei computer
- agganciarsi a ogni *hook* che il sistema operativo (kernel, stack, ecc) fornisce
- associare logiche di *prevention* (analisi + intervento) appropriate, modulari, aggiornabili e monitorabili

Per gestire una molteplicità di sistemi con queste caratteristiche occorre un sistema centrale di gestione

Esempi tipici: antivirus e anti-malware in genere

# LIDS

#### E' un HI**P**S per Linux: http://www.lids.org

Oltre alla identificazione delle intrusioni e alla loro notifica, protegge anche il sistema modificando le chiamate del kernel che sovrintendono le operazioni di I/O su directory, files e dispositivi fisici e che controllano i processi e applicandovi politiche di Mandatory Access Control. Include:

- un port scan detector
- protezione dei file
- protezione dei processi
- Access Control Lists

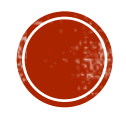

### Riferimenti

- **www.unife.it/ing/lm.tlcele/.../060-b80-intrusiondetection.ppt**
- **Intrusion Detection Systems** *ISS Howto Guide* B. Laing, J. Alderson
- **Intrusion Detection FAQ SANS**
- **Intrusion Detection is dead. Long live Intrusion Prevention!** SANS GIAC Certification Practical T. D. Wickham

http://www.snort.org

http://www.lids.org

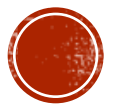

http://www.foundrynet.com/solutions/appNotes/ironShieldSecurity.html